## **MODIFICACIÓN DE LA ESCENA**

El título y la url del vídeo se modifican tal como se explicó en el primer modelo. Los tiempos de cada fragmento se modifican en los parámetros de cada botón, tal como se aprecia en la siguiente imagen.

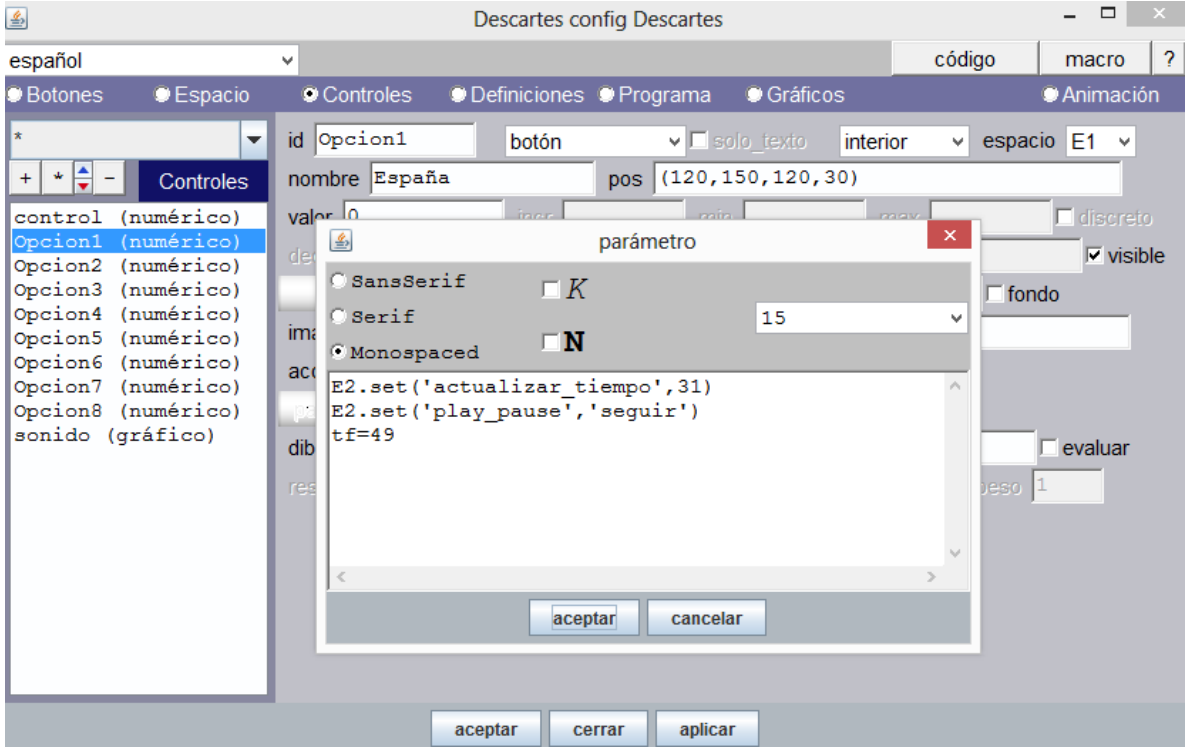

Nótese que el tiempo inicial se define en la orden **E2.set('actualizar\_tiempo', 31)**, que para este caso sería 31 segundos. Esta orden y su efecto en el archivo HTML se explicó en el primer modelo.

El tiempo final se designa por la instrucción: tf=49. Este límite se controla por un evento en la escena:

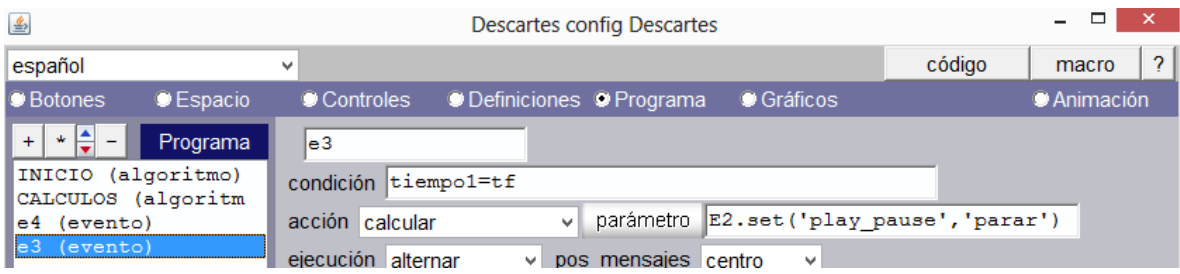